# **Appendix A: Designs & Screenshots**

#### Table of contents:

```
Appendix A: Designs & Screenshots
   Pages (Home)
       Design
       Implemented
   Organization (View)
       <u>Design</u>
       Implemented
   Subject (View)
       Design
       <u>Implemented</u>
   Subject (Edit. validation failed)
   Event (View)
       <u>Design</u>
       Implemented
   Event (Edit)
   User (Add)
   User (View)
   User (Dashboard)
   Link (Go)
   Document (Go)
   Google Docs (featuring Editing)
   Google Docs (featuring Chat)
```

---

## Pages (Home)

### Design

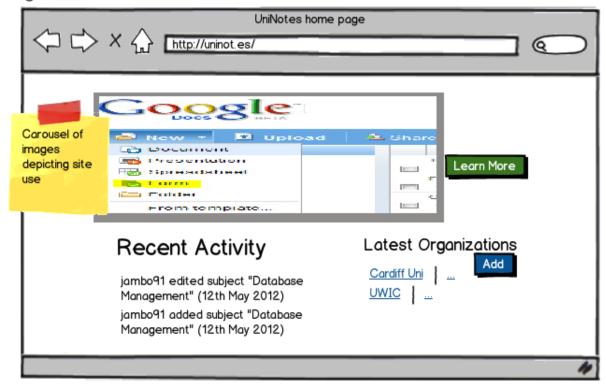

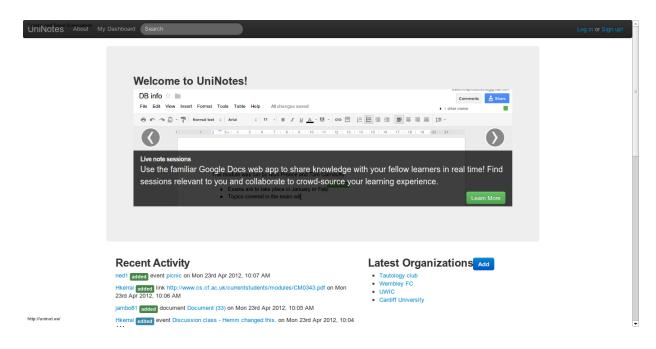

## **Organization (View)**

### Design

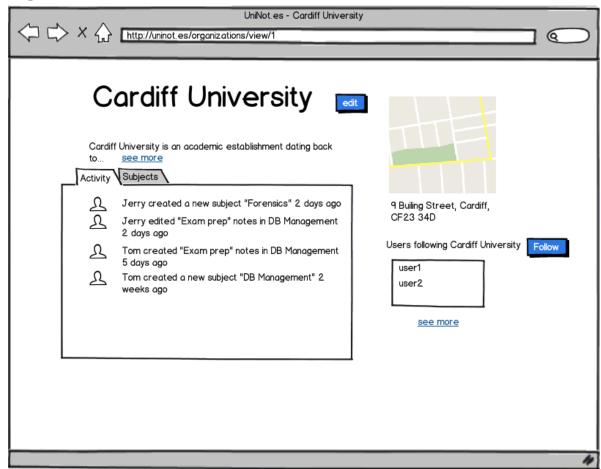

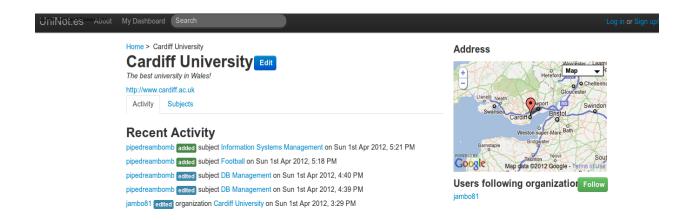

http://localhost/uninot.es/organizations/view/1

## Subject (View)

Design

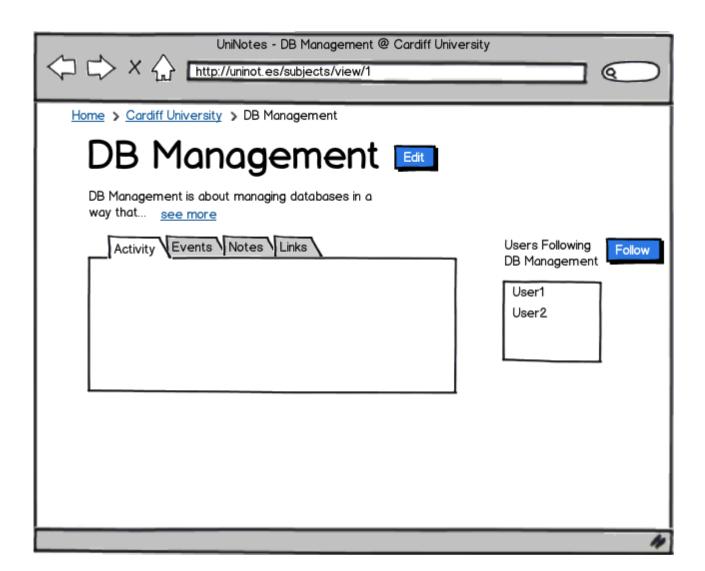

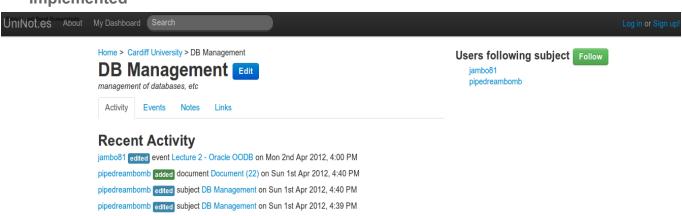

# Subject (Edit, validation failed)

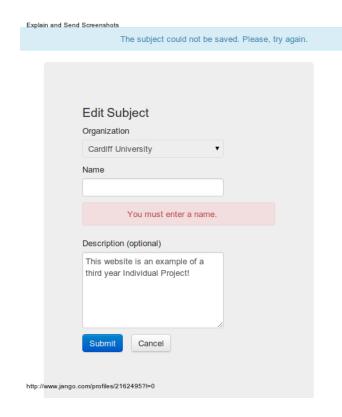

# **Event (View)**

Design

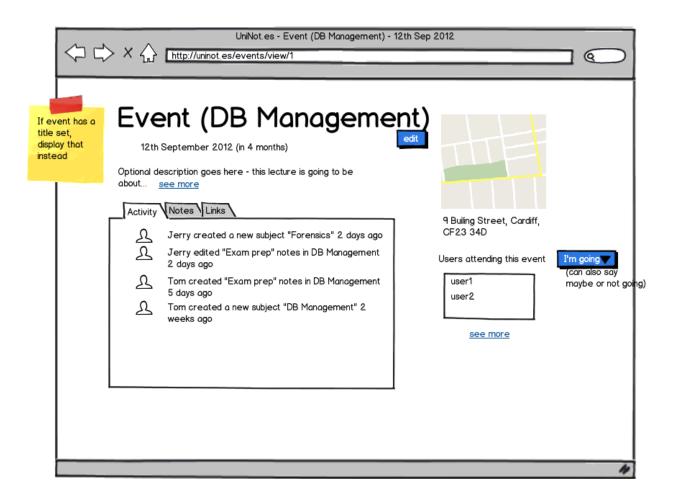

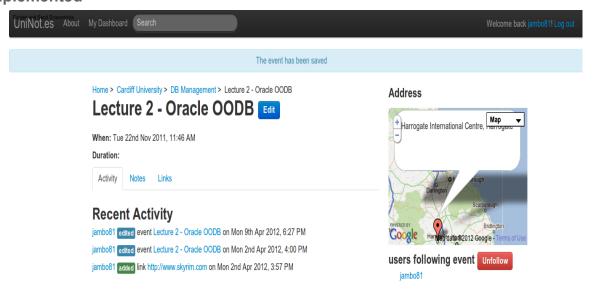

# **Event (Edit)**

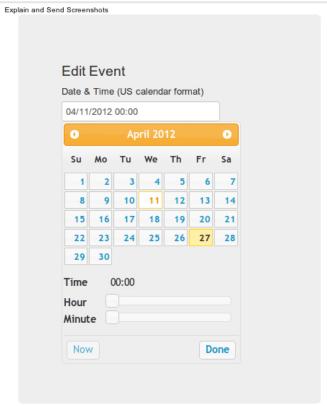

http://www.jango.com/profiles/2162495?l=

# User (Add)

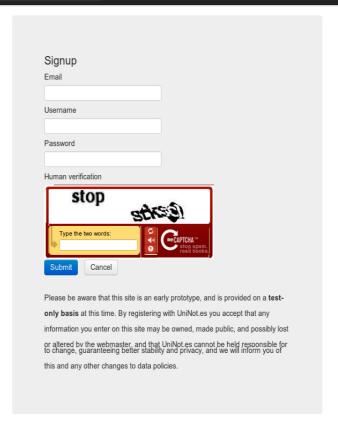

http://localhost/uninot.es/users/add

# User (View)

UniNot.es About My Dashboard Search

### jambo81

#### **Recent Activity**

```
jambo81 added link http://www.oracle.com on Mon 9th Apr 2012, 7:48 PM
jambo81 edited event Lecture 2 - Oracle OODB on Mon 9th Apr 2012, 6:27 PM
jambo81 edited user jambo81 on Sun 8th Apr 2012, 7:48 PM
jambo81 edited user jambo81 on Sun 8th Apr 2012, 7:48 PM
jambo81 edited document Document (24) on Thu 5th Apr 2012, 9:26 PM
jambo81 added document Document (24) on Thu 5th Apr 2012, 9:26 PM
jambo81 added link http://www.nike.com on Thu 5th Apr 2012, 8:49 PM
jambo81 added event (untitled) on Thu 5th Apr 2012, 8:32 PM
jambo81 added event Lesson 2: Why use your feet? on Thu 5th Apr 2012, 5:26 PM
jambo81 edited event Lesson 1: What is a football? on Thu 5th Apr 2012, 5:22 PM
jambo81 edited event Lesson 1: What is a football? on Thu 5th Apr 2012, 5:21 PM
jambo81 added event Lesson 1: What is a football? on Thu 5th Apr 2012, 5:20 PM
jambo81 added subject Football lessons on Thu 5th Apr 2012, 5:19 PM
jambo81 edited user jambo81 on Thu 5th Apr 2012, 3:07 PM
jambo81 edited user jambo81 on Thu 5th Apr 2012, 3:07 PM
jambo81 edited user jambo81 on Thu 5th Apr 2012, 12:20 PM
jambo81 edited user jambo81 on Thu 5th Apr 2012, 12:20 PM
jambo81 edited user jambo81 on Thu 5th Apr 2012, 12:14 PM
jambo81 edited user jambo81 on Wed 4th Apr 2012, 10:19 PM
jambo81 edited user jambo81 on Wed 4th Apr 2012, 10:19 PM
jambo81 added event (untitled) on Tue 3rd Apr 2012, 4:39 PM
jambo81 added link http://www.cardiff.ac.uk on Tue 3rd Apr 2012, 2:43 PM
jambo81 edited subject Tautology lessons on Tue 3rd Apr 2012, 2:43 PM
jambo81 deleted link http://www.tautologyclub.com on Tue 3rd Apr 2012, 2:07 PM
jambo81 added document Document (23) on Mon 2nd Apr 2012, 5:55 PM
jambo81 added link http://www.bbc.co.uk on Mon 2nd Apr 2012, 5:48 PM
jambo81 edited event Intro lecture on Mon 2nd Apr 2012, 5:42 PM
jambo81 added link http://youtube.com on Mon 2nd Apr 2012, 5:06 PM
jambo81 edited organization Tautology club on Mon 2nd Apr 2012, 4:49 PM
jambo81 edited link http://uninot.es/empty_url on Mon 2nd Apr 2012, 4:49 PM
jambo81 edited event lecture 6 on Mon 2nd Apr 2012, 4:36 PM
jambo81 added event lecture 6 on Mon 2nd Apr 2012, 4:01 PM
jambo81 edited event Lecture 2 - Oracle OODB on Mon 2nd Apr 2012, 4:00 PM
jambo81 added link http://www.skyrim.com on Mon 2nd Apr 2012, 3:57 PM
jambo81 edited document Document (16) on Mon 2nd Apr 2012, 3:42 PM
```

http://localhost/uninot.es/users/view/jambo81 edited organization Cardiff University on Sun 1st Apr 2012, 3:29 PM

#### **Following**

#### **Organizations**

Cardiff University

#### **Events**

Lecture 2 - Oracle OODB (Tue 22nd Nov 2011, 11:46 AM)

#### **Subjects**

**DB** Management Tautology lessons

# **User (Dashboard)**

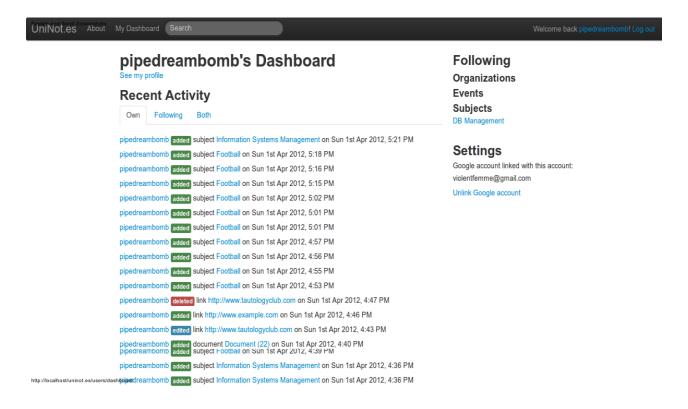

## Link (Go)

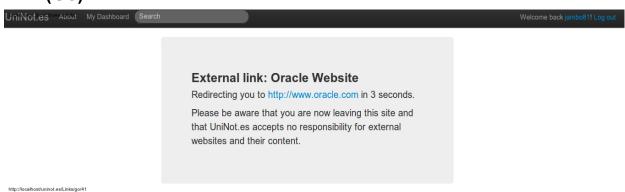

## **Document (Go)**

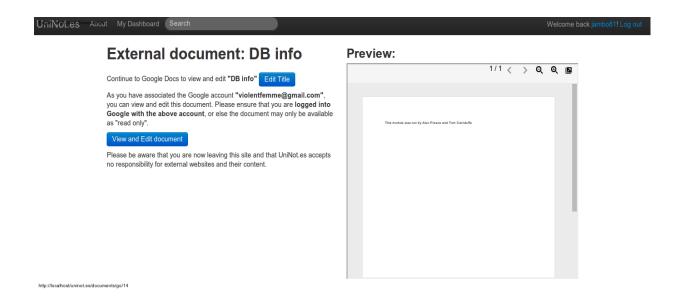

## **Google Docs (featuring Editing)**

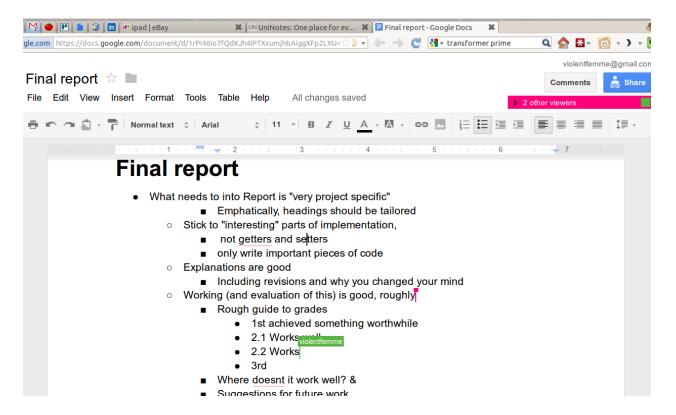

## **Google Docs (featuring Chat)**

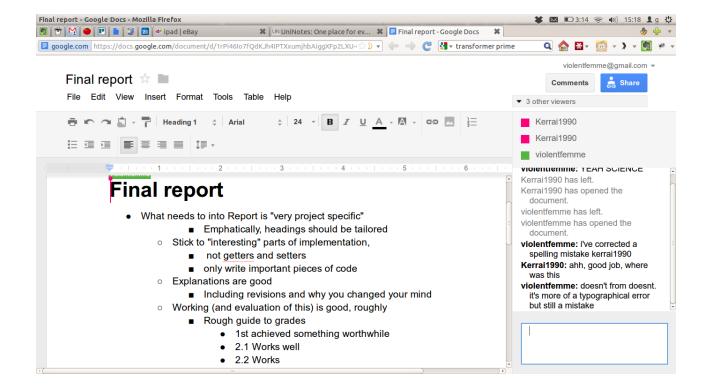